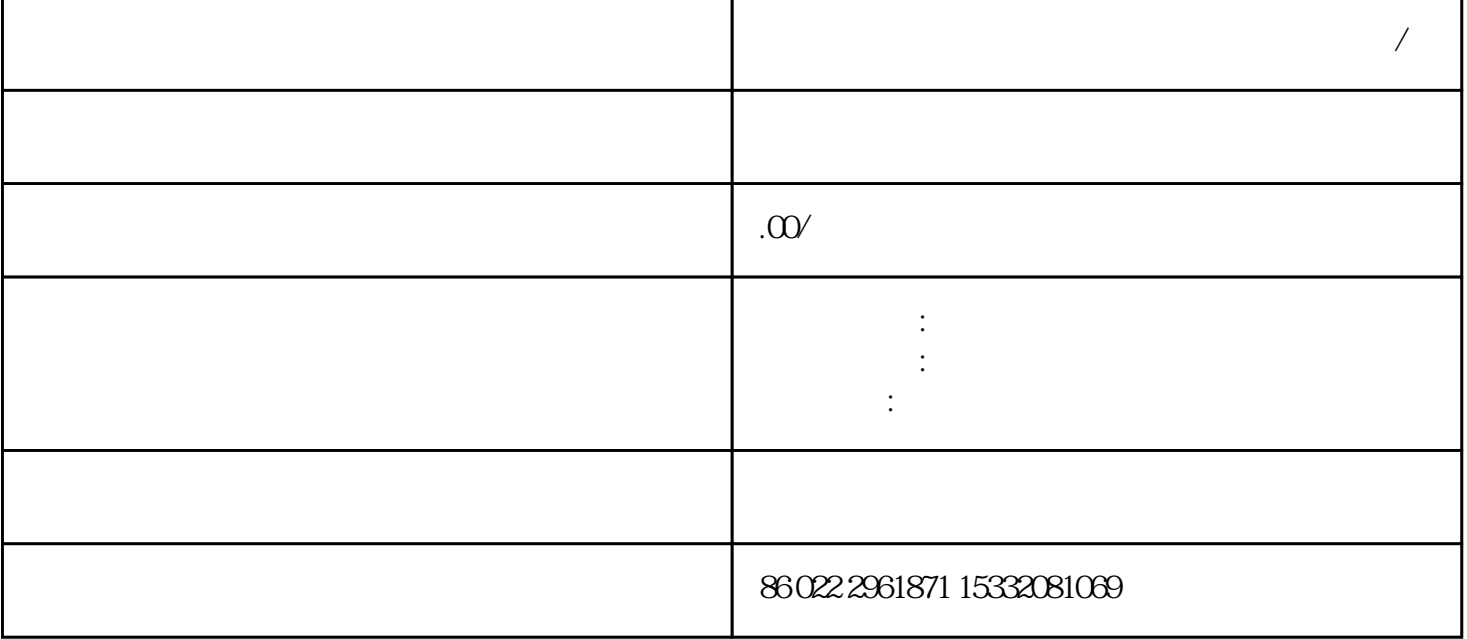

CT 11CT

 $\mathcal{Y} \cup \mathcal{Y} \cup \mathcal{Y}$ 

 $11TC20$ 

 $TH-A369$ 

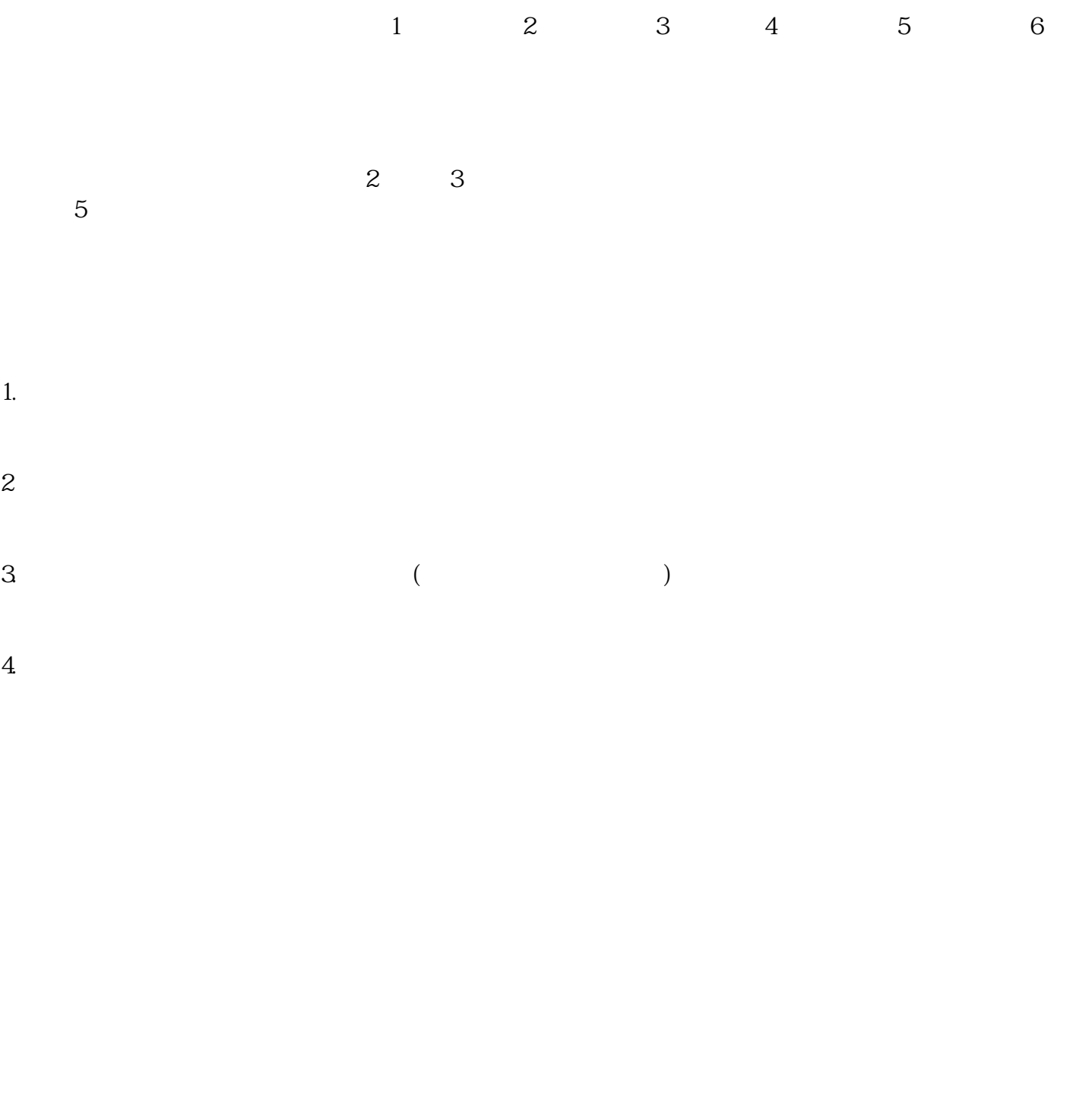

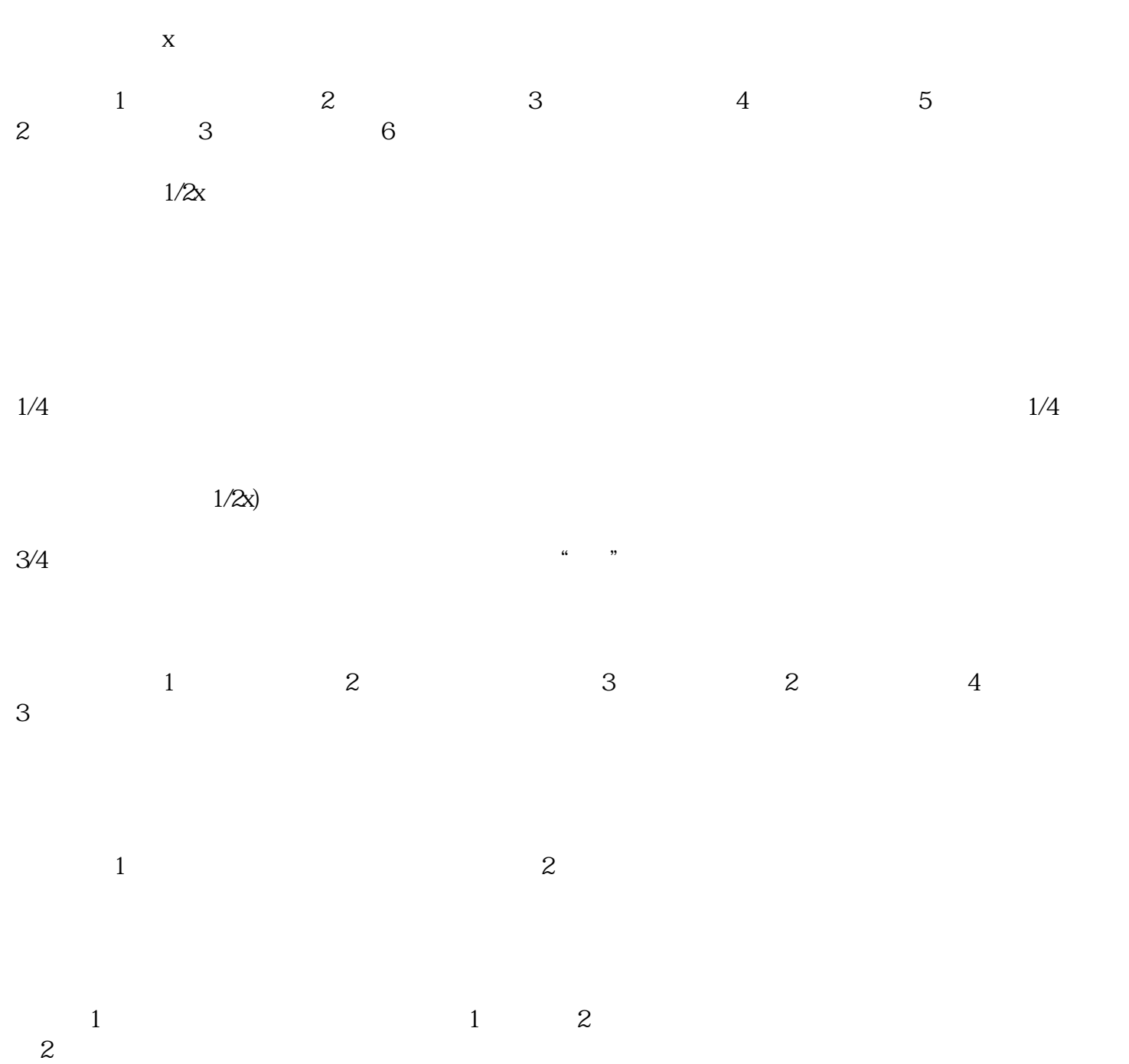